# Applications of Pointers (1A)

| Copyright (c) 2010 - 2018 Young W. Lim.                                                                                                    |  |  |  |
|----------------------------------------------------------------------------------------------------|--|--|--|
| Permission is granted to copy, distribute and/or modify this document under the terms of the GNU Free Documentation License, Version 1.2 or any later version published by the Free Software Foundation; with no Invariant Sections, no Front-Cover Texts, and no Back-Cover Texts. A copy of the license is included in the section entitled "GNU Free Documentation License". |  |  |  |
|                                                                                                    |  |  |  |
|                                                                                                    |  |  |  |
|                                                                                                    |  |  |  |
|                                                                                                    |  |  |  |
|                                                                                                    |  |  |  |
|                                                                                                    |  |  |  |
|                                                                                                    |  |  |  |
|                                                                                                    |  |  |  |
|                                                                                                    |  |  |  |
|                                                                                                    |  |  |  |
|                                                                                                    |  |  |  |
| Please send corrections (or suggestions) to youngwlim@hotmail.com.                                                                                                    |  |  |  |
| This document was produced by using LibreOffice.                                                                                                    |  |  |  |
|                                                                                                    |  |  |  |
|                                                                                                    |  |  |  |
|                                                                                                    |  |  |  |
|                                                                                                    |  |  |  |
|                                                                                                    |  |  |  |
|                                                                                                    |  |  |  |
|                                                                                                    |  |  |  |

#### Variables and their addresses

|           | address        | data |
|-----------|----------------|------|
| int a;    | &a             | a    |
| int * p;  | <b>&amp;</b> p | p    |
| int ** q; | &q             | q    |

#### **Initialization of Variables**

int 
$$a = 100$$
;

int \* 
$$p = &a$$
;

int \*\* 
$$q = &p$$
;

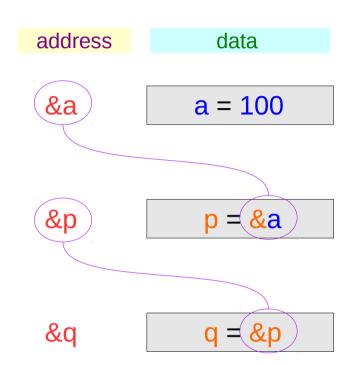

#### Traditional arrow notations

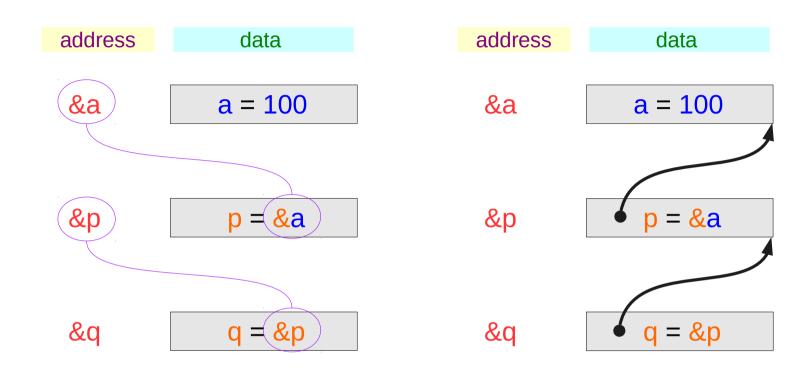

### Pointed addresses: p, q

int \* 
$$p = &a$$
;

int \*\* 
$$q = &p$$
;

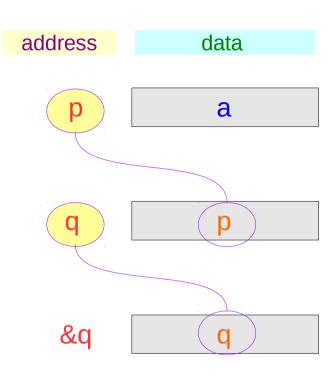

$$p = &a$$
  
 $q = &p$ 

### Dereferenced Variables: \*p

int \* 
$$p = &a$$
;

int \*\* 
$$q = &p$$
;

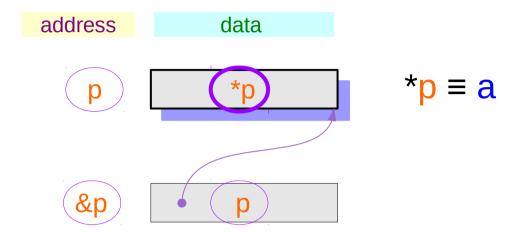

### Dereferenced Variables: \*p

int \* 
$$p = &a$$
;

int \*\* 
$$q = &p$$
;

Address assignment

Variable aliasing

$$p = &a$$

$$p = &a \rightarrow p = a$$

Relations after address assignment

# Dereferenced Variables: \*q, \*\*q

int \* 
$$p = &a$$

int \*\* 
$$q = &p$$
;

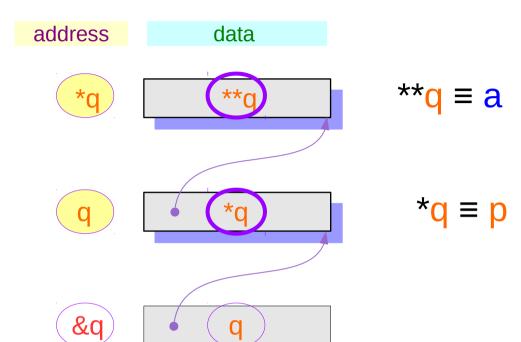

# Dereferenced Variables: \*q, \*\*q

int \* 
$$p = &a$$

int \*\* 
$$q = &p$$
;

$$p = &a \rightarrow p \equiv a$$

Variable

aliasing

$$q = &p \Rightarrow *q = p$$

Relations after address assignment

### Two more ways to access a: \*p, \*\*q

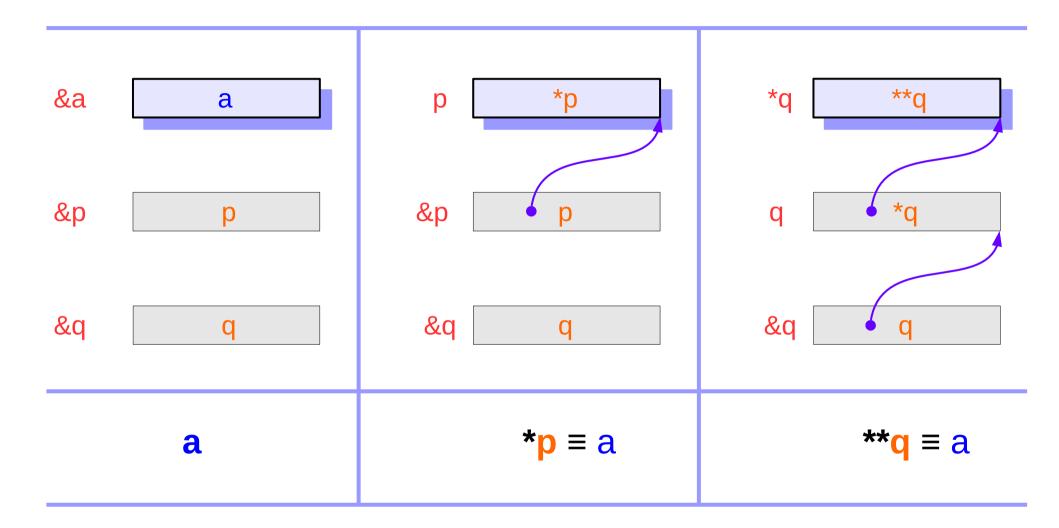

### Two more ways to access a: \*p, \*\*q

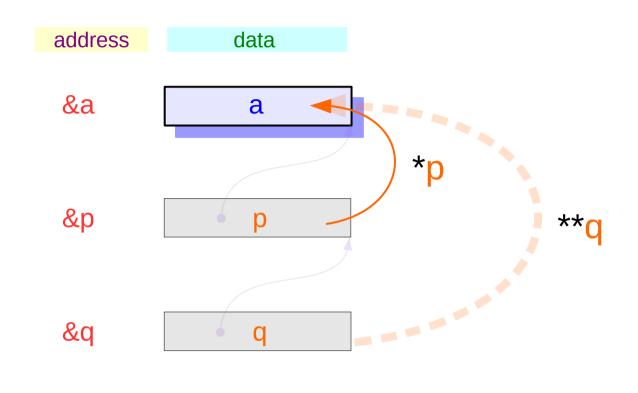

- 1) Read / Write a
- 2) Read / Write \*p
- 3) Read / Write \*\*q

#### **Variables**

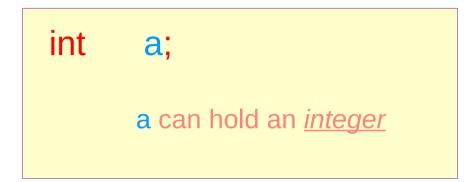

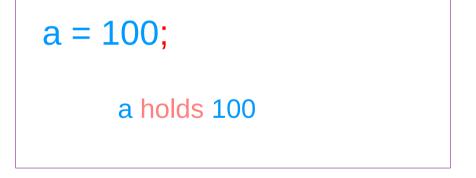

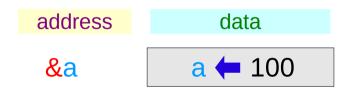

#### **Pointer Variables**

```
int * p;
p can hold an <u>address</u>
```

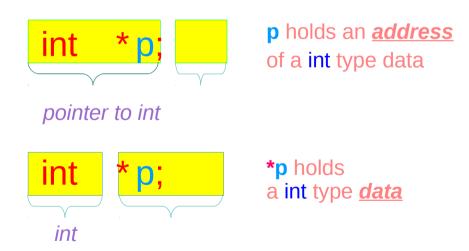

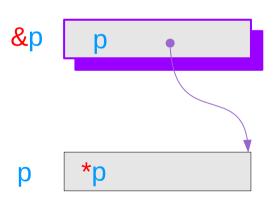

#### Pointer to Pointer Variable

```
int ** q;
q holds an <u>address</u>
```

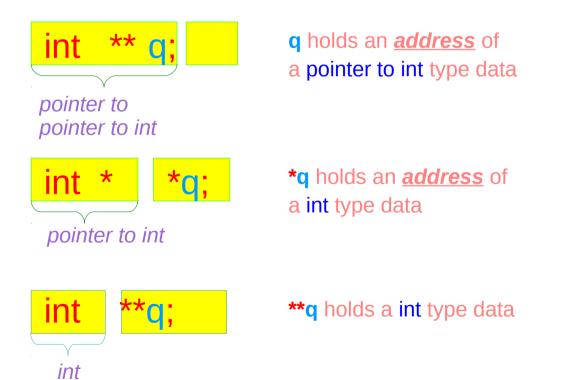

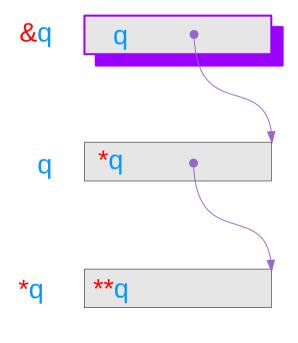

### Pointer Variables Examples

int 
$$a = 200$$
;  
int \*  $p = & a$ ;  
int \*\*  $q = & p$ ;

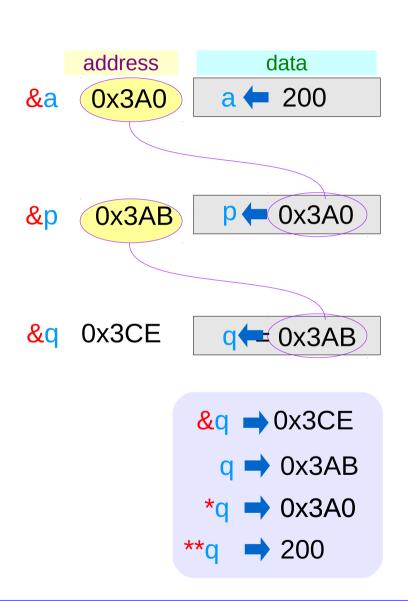

### Pointer Variable **p** with an arrow notation

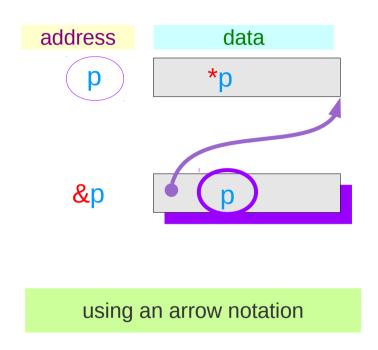

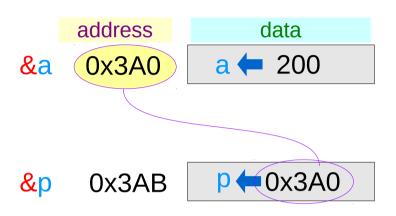

&p → 0x3AB

p → 0x3A0

\*p → 200

# Pointer Variable q with an arrow notation

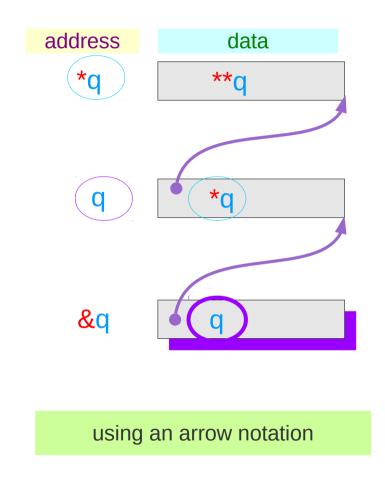

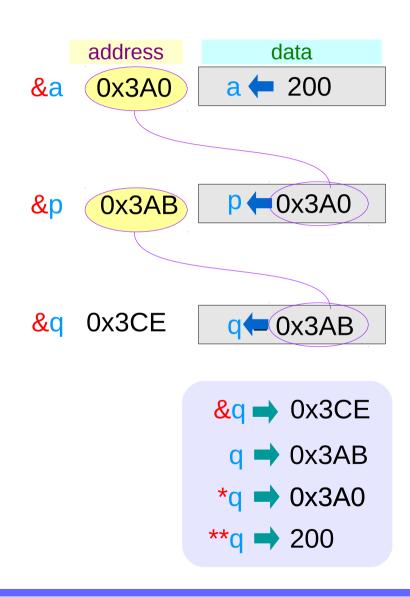

# The type view point of pointers

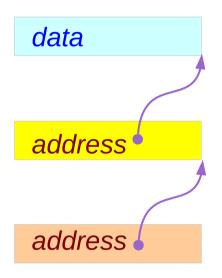

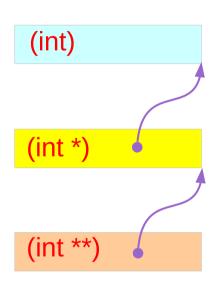

**Types** 

# The different view points of pointers

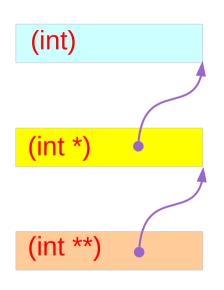

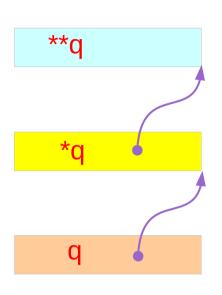

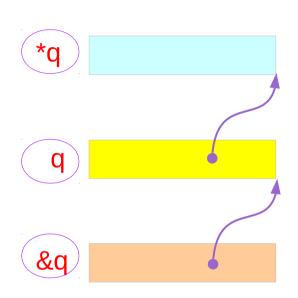

**Types** 

**Variables** 

**Addresses** 

# Single and Double Pointer Examples (1)

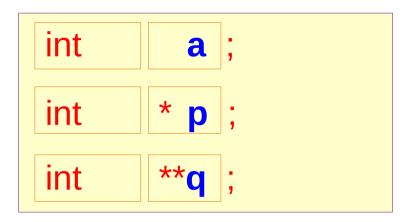

a, \*p, and \*\*q:
int variables

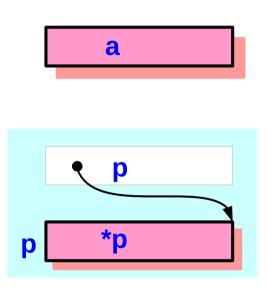

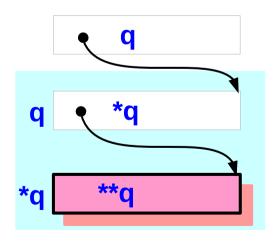

# Single and Double Pointer Examples (2)

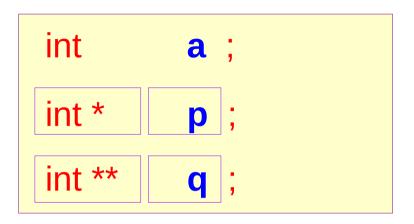

p and \*q :
int pointer variables
(singlepointers)

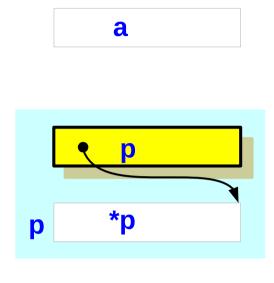

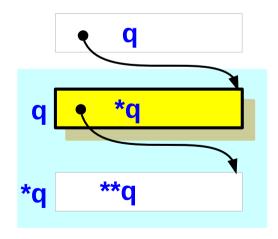

# Single and Double Pointer Examples (3)

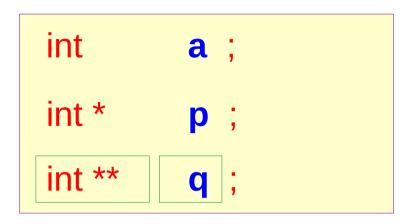

a

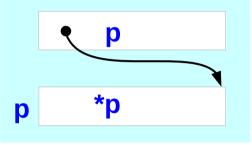

q: double int pointer variables

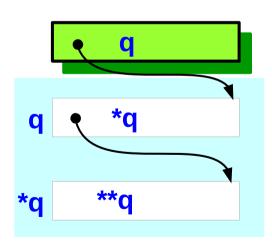

# Values of double pointer variables

(float)

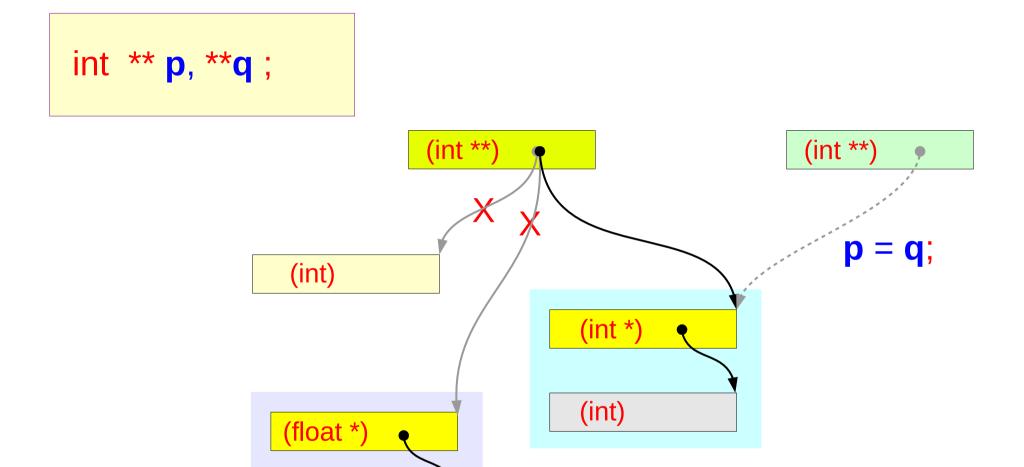

#### Pointed Addresses and Data

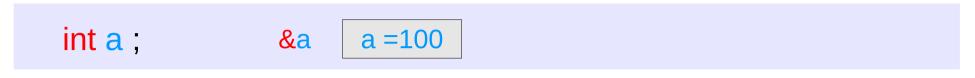

The variable a holds an integer data

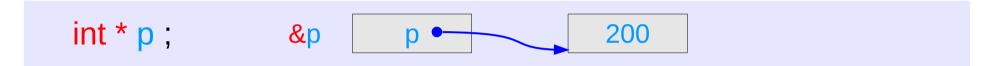

The **pointer** variable p holds an address, at this address, an integer data is stored

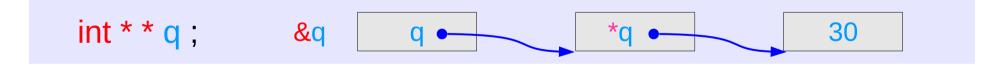

The **pointer** variable q holds an address, at the address q, another address \*q is stored, at the address \*q, an integer data \*\*q is stored

### **Dereferencing Operations**

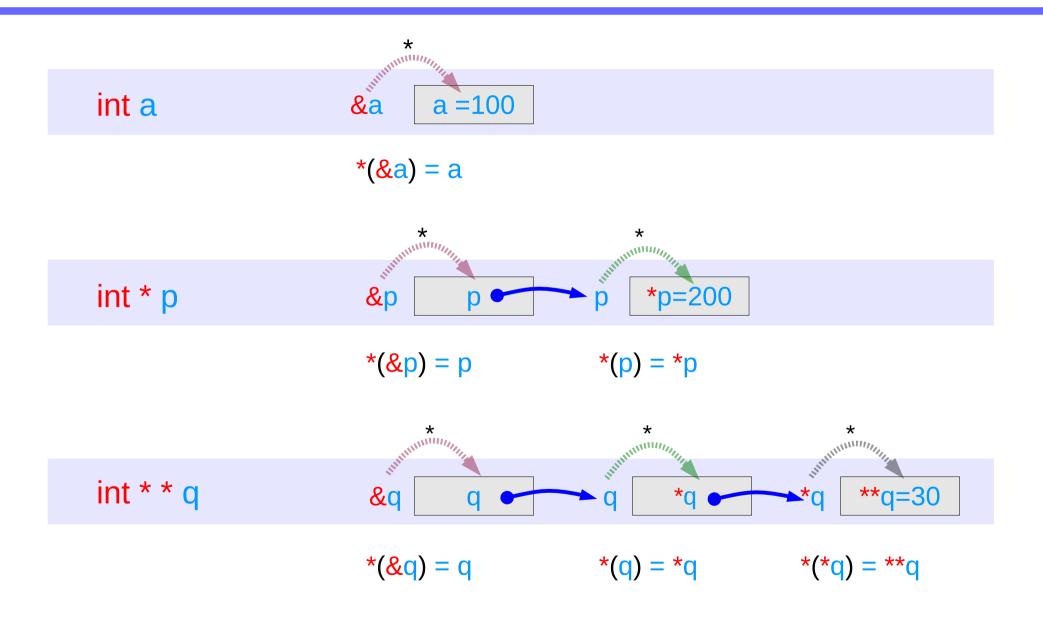

### Direct Access to an integer a

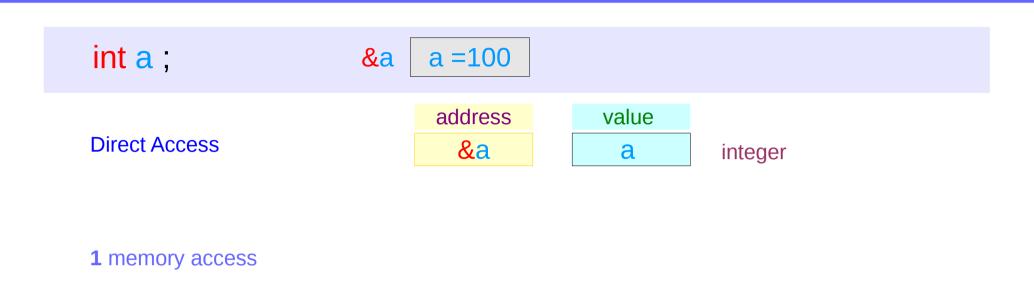

### Indirect Access \*p to an integer a

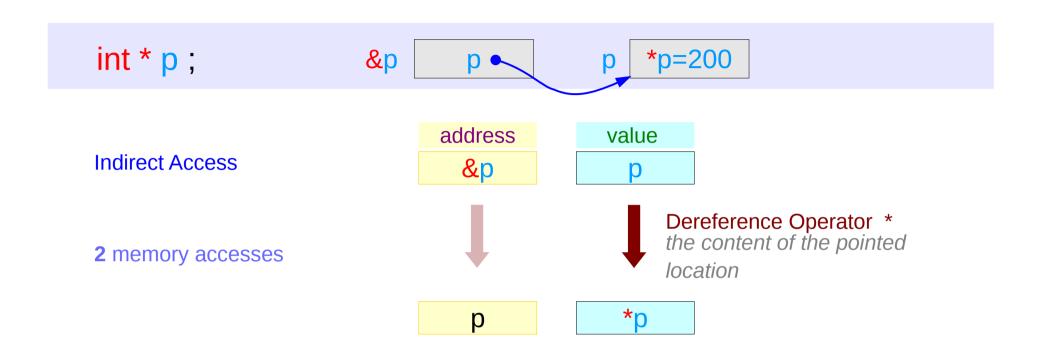

### Double Indirect Access \*\*q to an integer a

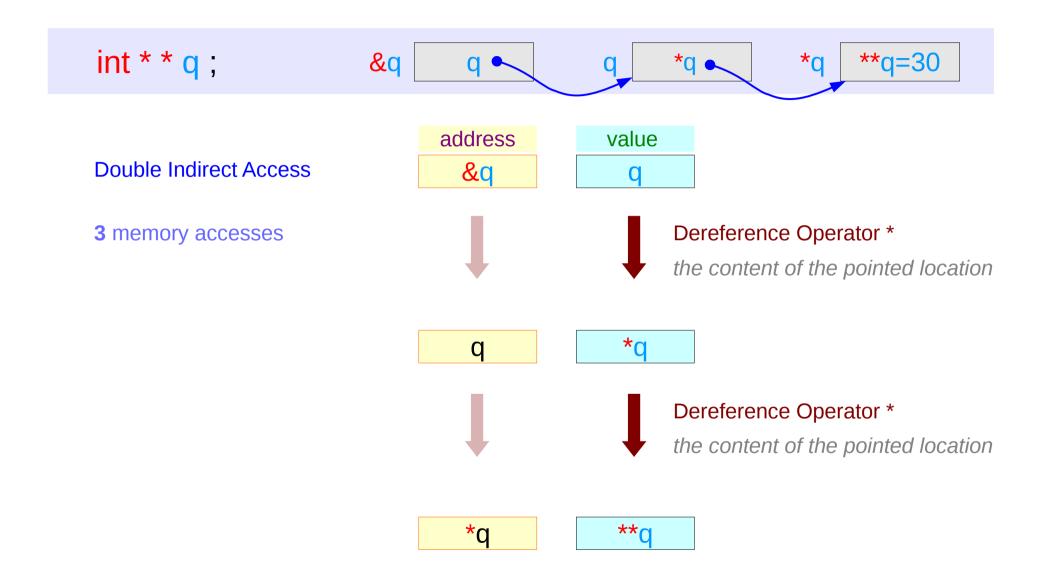

#### Values of Variables

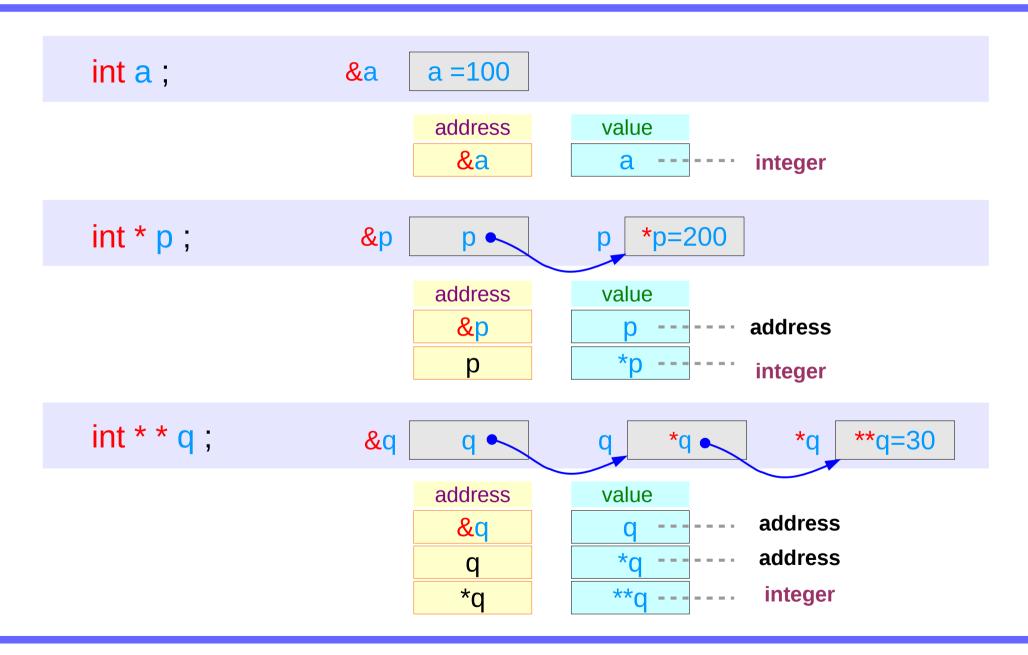

# Swapping pointers

- pass by reference
- double pointers

# Swapping integer pointers

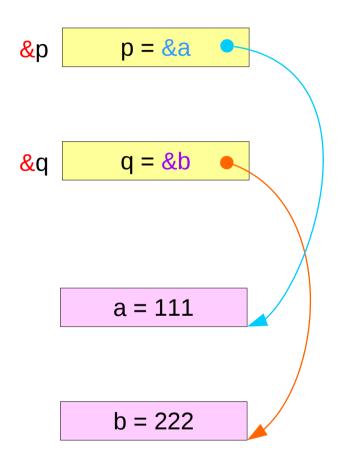

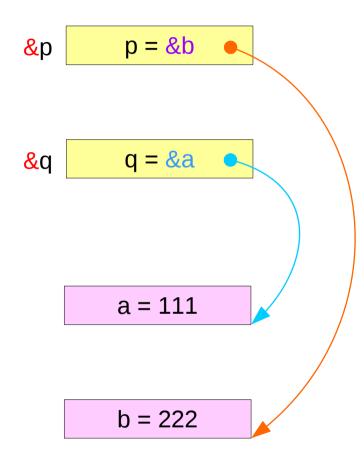

# Swapping integer pointers

```
int *p, *q;
swap_pointers( &p, &q );
                                              function call
swap_pointers( int **, int ** );
                                              function prototype
```

6/6/18

#### Pass by integer pointer reference

```
void swap_pointers (int **m, int **n)
{
    int* tmp;

    tmp = *m;
    *m = *n;
    *n = tmp;
}
```

```
int ** m int ** n int * n
```

```
int * tmp
```

```
int a, b;
int *p, *q; p=&a, q=&b;
...
swap_pointers( &p, &q );
```

Array of Pointers

# **Array of Pointers**

```
int
             a [4];
int *
             b [4];
                     No. of elements = 4
int
             a
Type of each element
                     No. of elements = 4
int *
```

Type of each element

# Array of Pointers – variable view

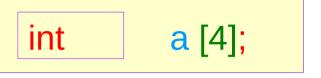

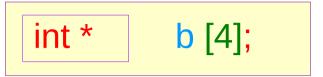

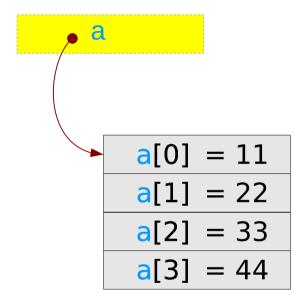

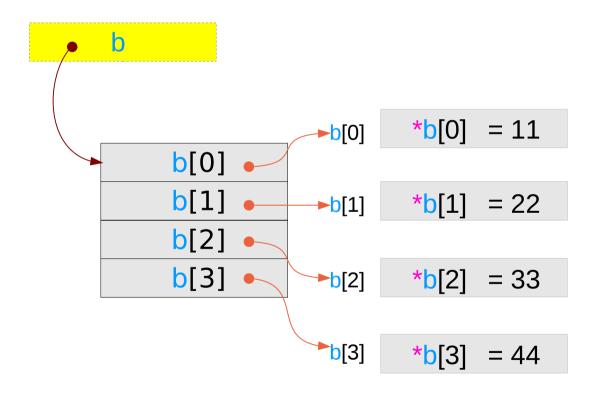

# Array of Pointers – type view

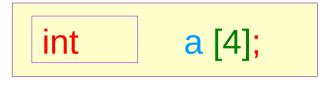

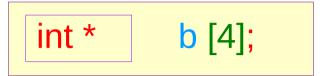

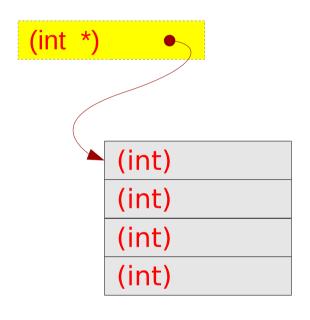

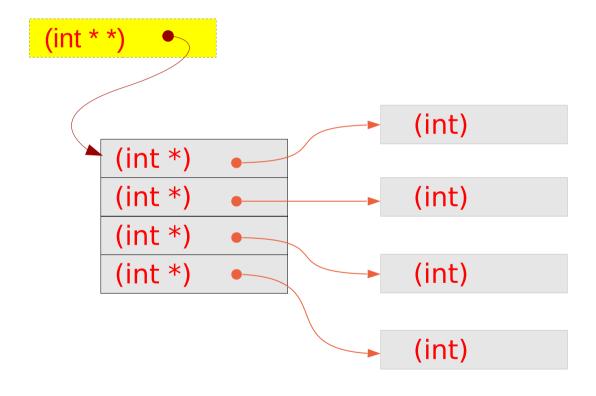

Pointer to Arrays

### Pointer to an array – variable declarations

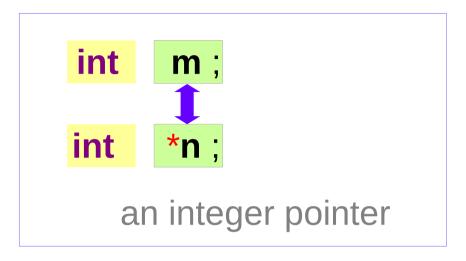

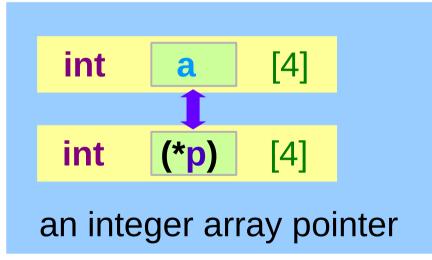

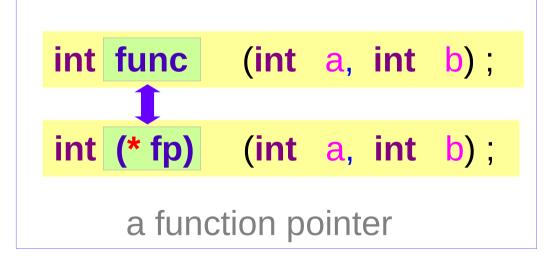

# Pointer to an array – a type view

```
int
```

int \*

an integer pointer

```
Int [4] \equiv int []
```

int (\*) [4]

an integer array pointer

```
int (int, int)
```

int (\*) (int, int)

a function pointer

# Pointer to an Array: Assignment and Dereference

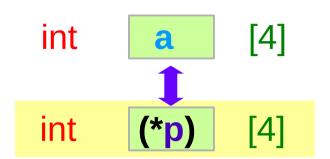

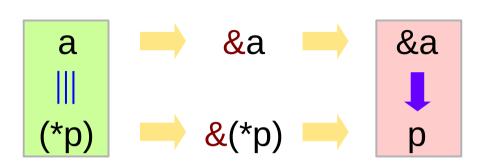

# equivalence assignment usages initialization

sizeof(p)= 8 bytes

: the size of a pointer

sizeof(\*p)= 16 bytes

: the whole size of the pointed array

# Pointer to an array – a variable view

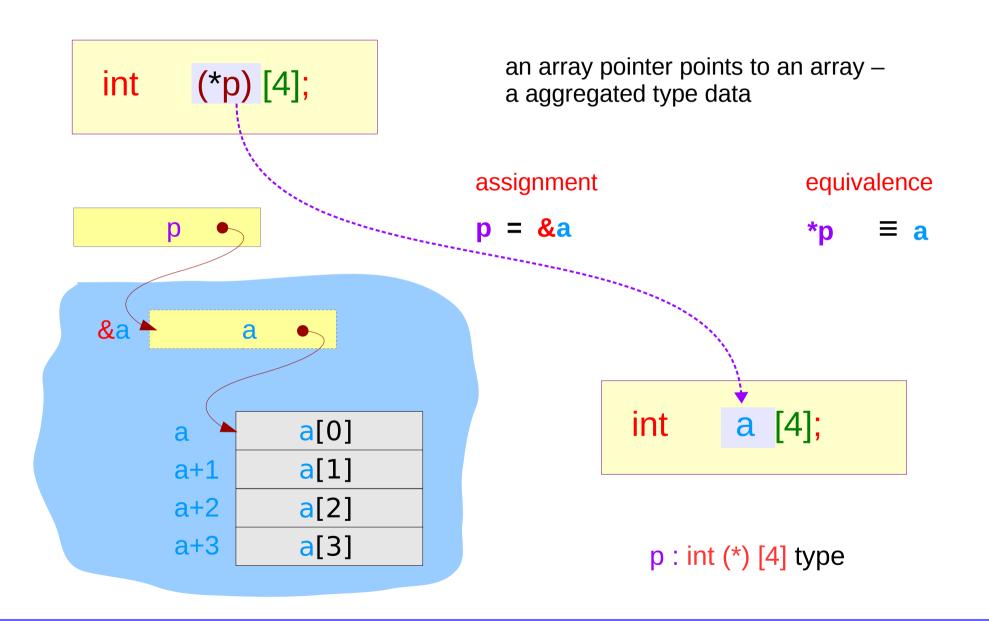

# Pointer to an array – a variable view

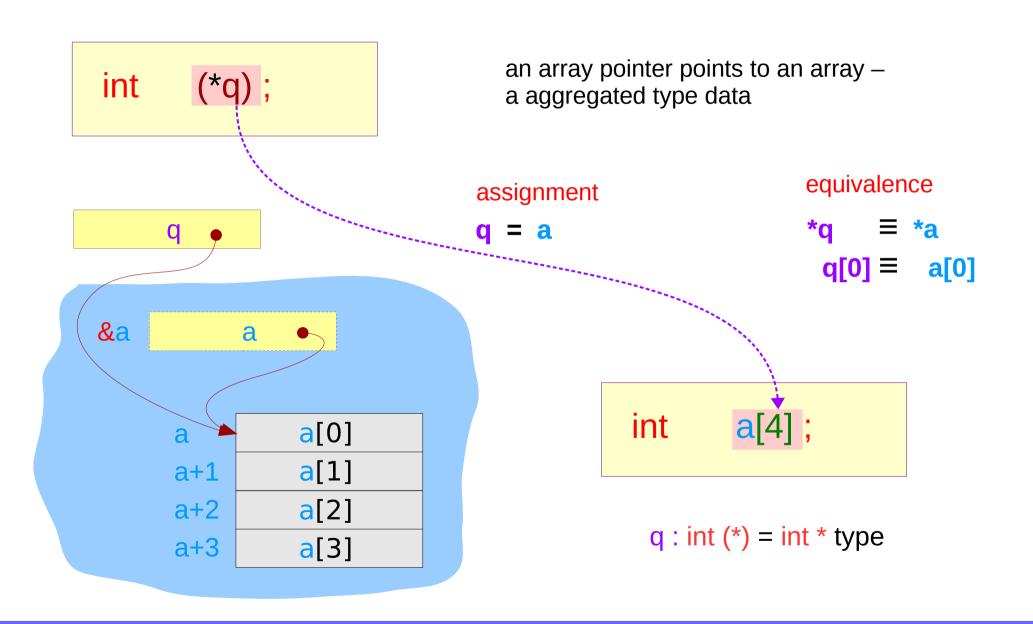

# Pointer to an array – a aggregated type view

int (\*p) [4];

An aggregated type

- starting address (&a)
- size of all the array elements (16 bytes)

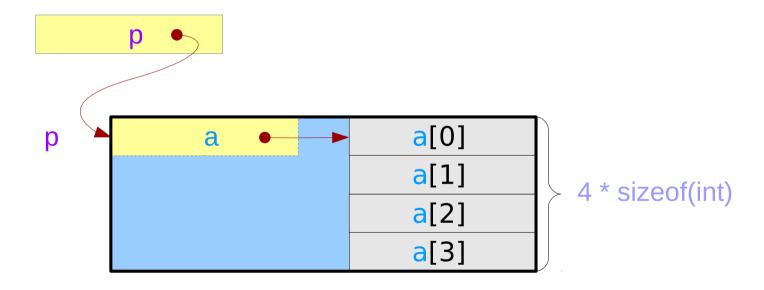

# Incrementing a pointer to an array

int (\*p) [4];

Address value (p+1) – Address value (p) = (long) (p+1) - (long) (p) = 4 \* sizeof(int)

**Aggregated Type Size** 

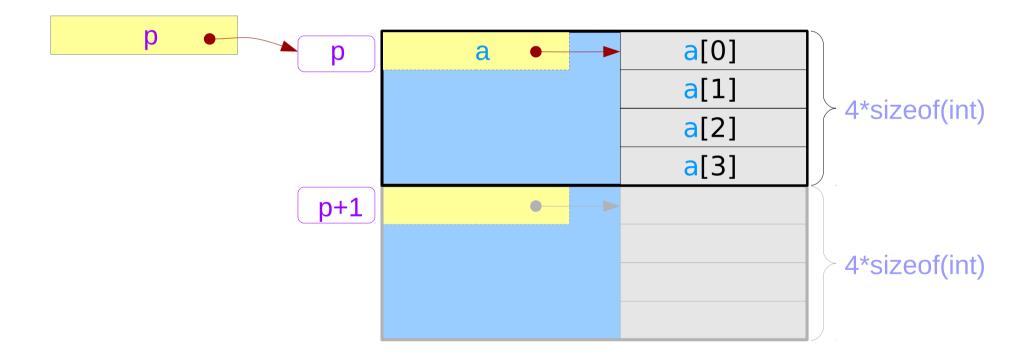

### Pointer to an array – a variable view

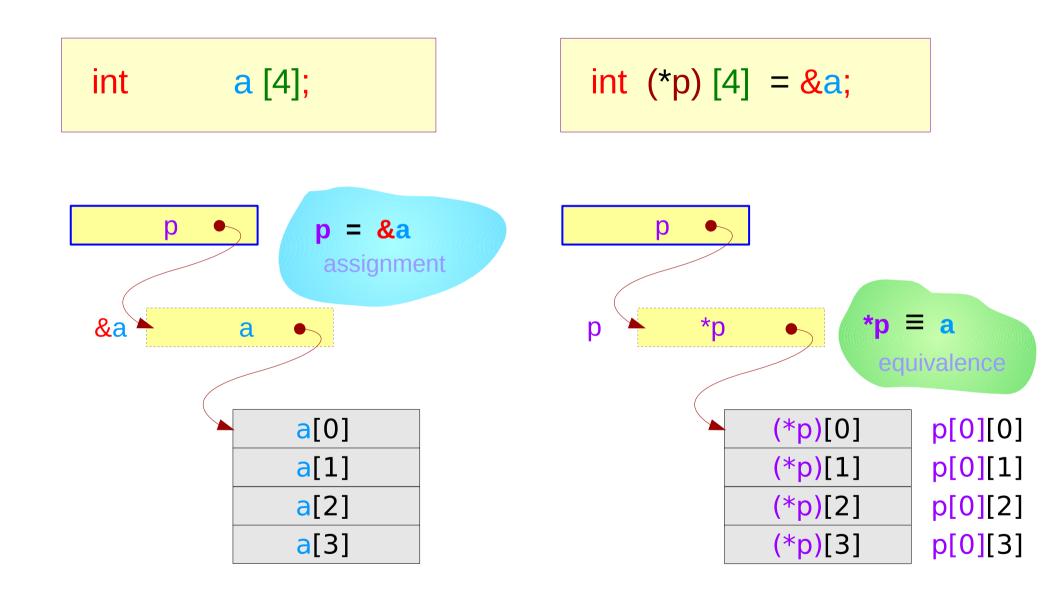

### Pointer to an array – an extended variable view

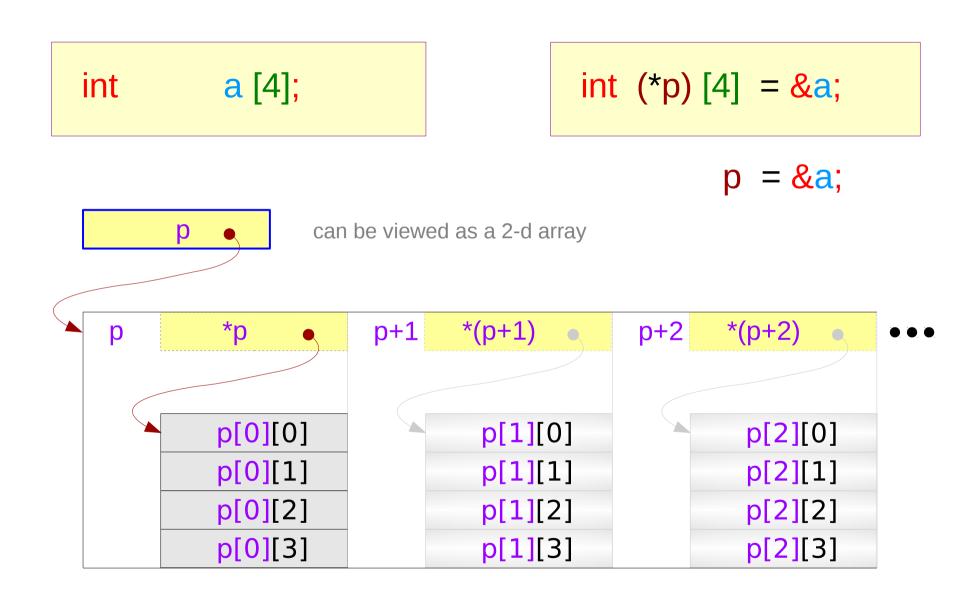

### Pointer to an array – a type view

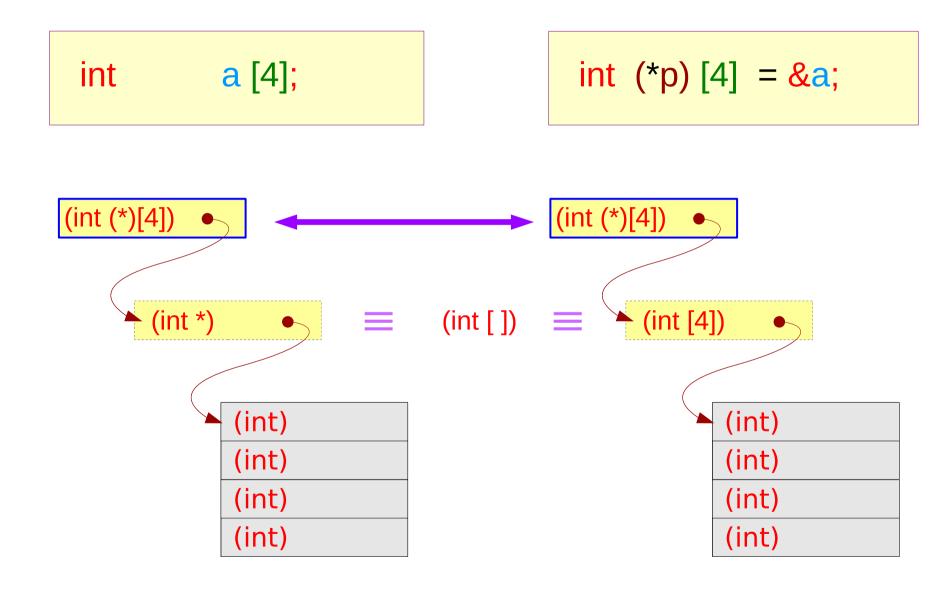

### Double pointer to an array – a type view

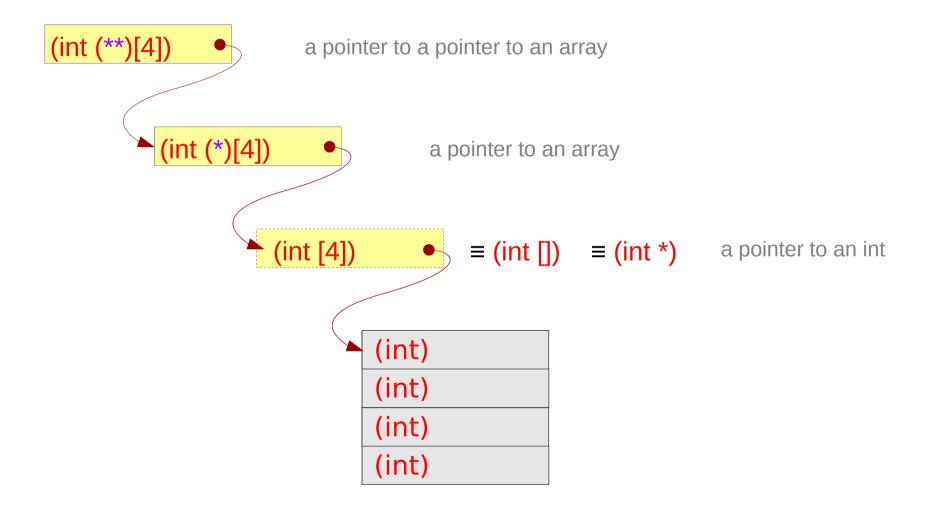

# Series of array pointers – a type view

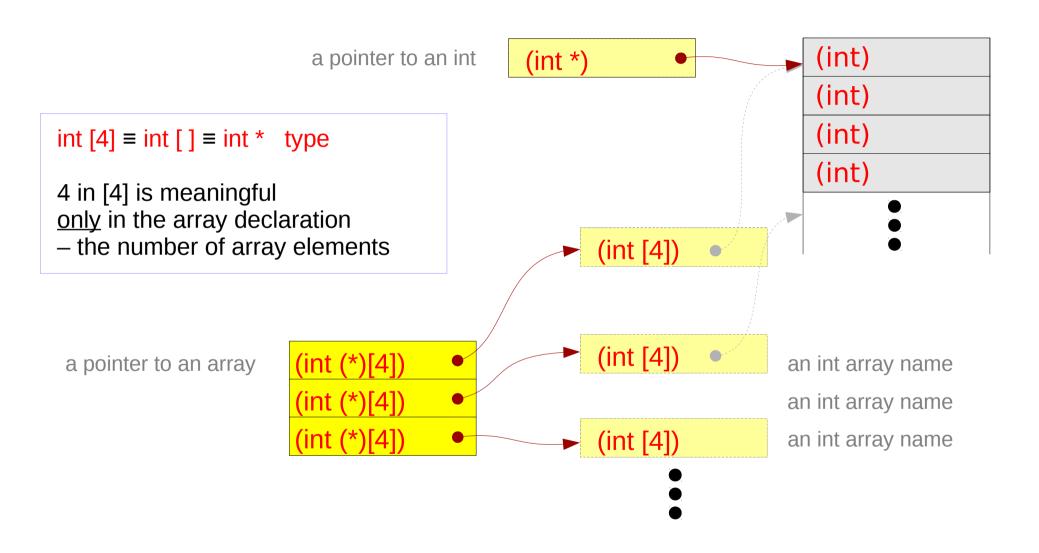

### Series of array pointers – a variable view

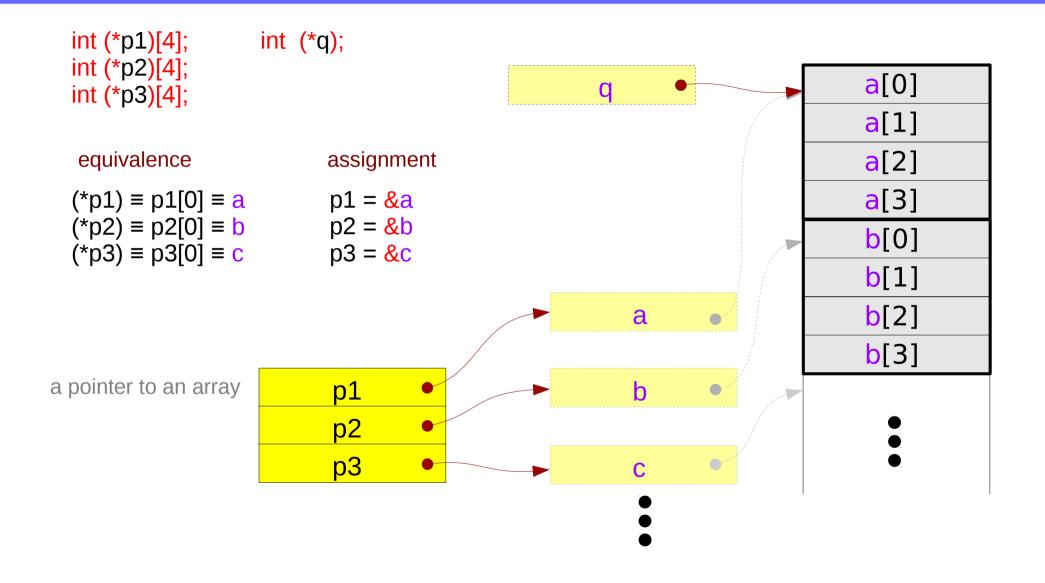

#### Pointer array – a variable view

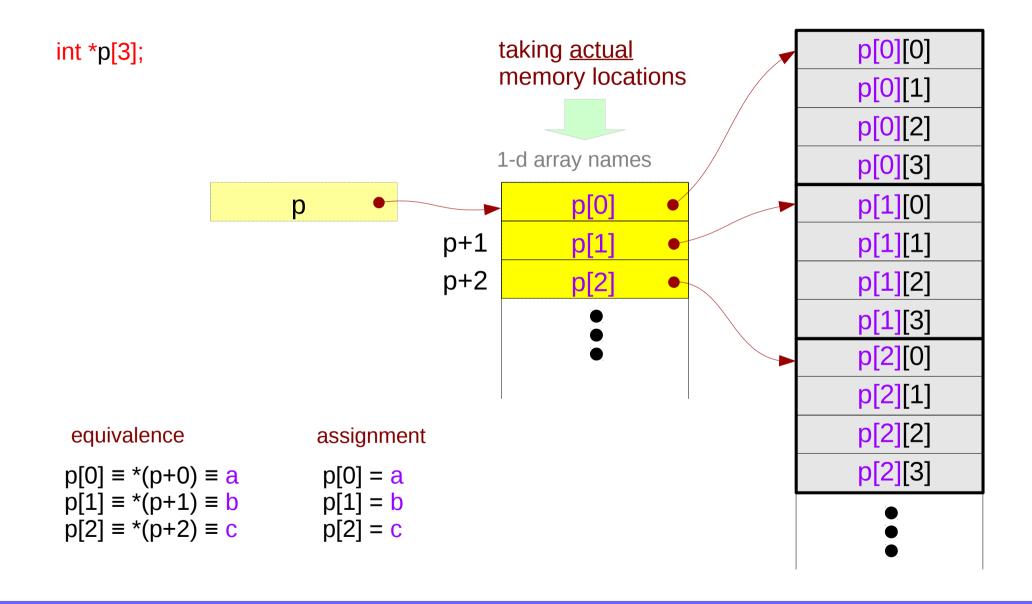

# Pointer to consecutive 1-d arrays

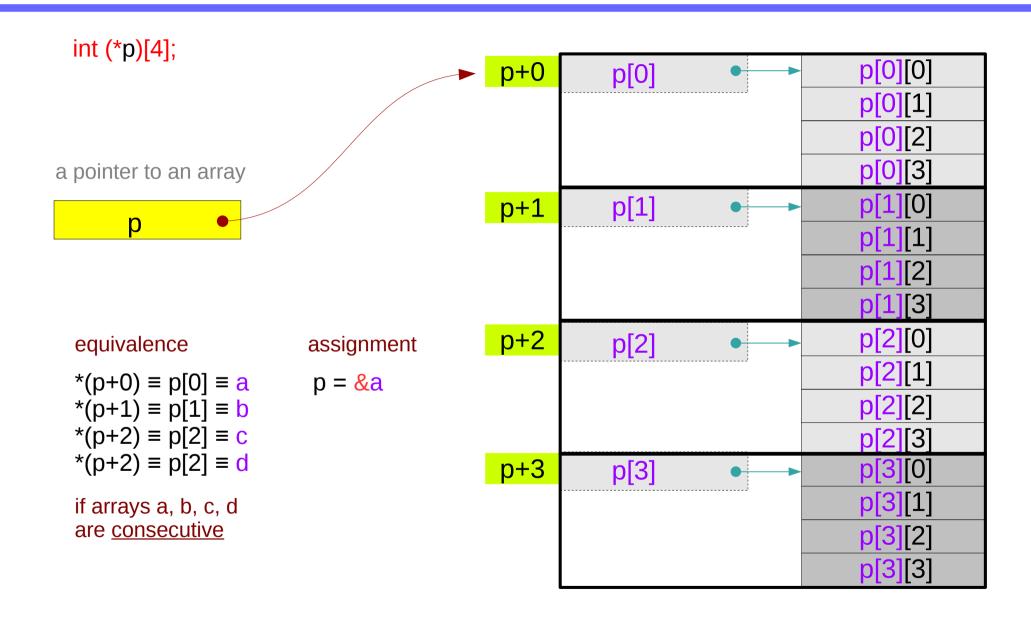

### A 2-d array and its sub-arrays – a variable view

the array <u>name</u> c of a 2-d array as an <u>array pointer</u> which points to its 1<sup>st</sup> 1-d sub-array of 4 elements.

c[0] the 1<sup>st</sup> 1-d sub-array name c[1] the 2<sup>nd</sup> 1-d sub-array name c[2] the 3<sup>rd</sup> 1-d sub-array name c[3] the 4<sup>th</sup> 1-d sub-array name

c[0], c[1], c[2], c[3] can be implemented <u>without</u> taking actual memory locations

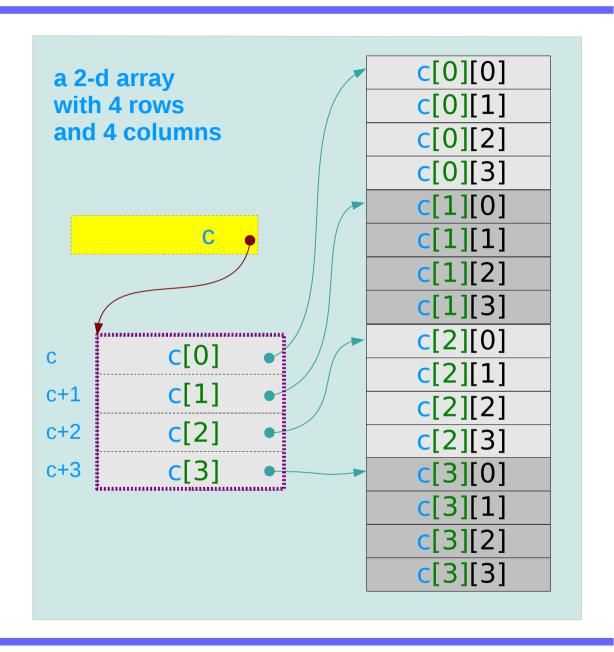

### A 2-d array and its sub-arrays – a type view

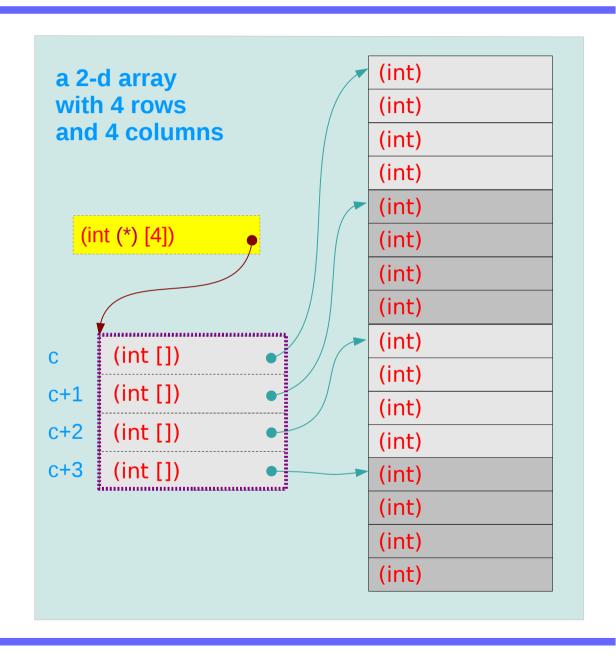

#### 1-d subarray aggregated data type

```
sizeof(c[0]) = 16 bytes

sizeof(c[1]) = 16 bytes

sizeof(c[2]) = 16 bytes

sizeof(c[3]) = 16 bytes
```

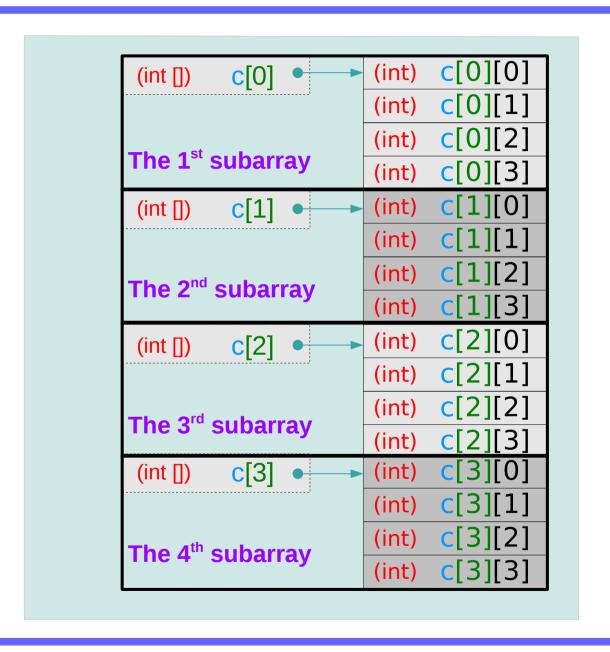

### 2-d subarray aggregated data type

```
2-d array : sizeof(c) = 64 bytes
```

1-d sub-arrays : sizeof(\*c) = 16 bytes

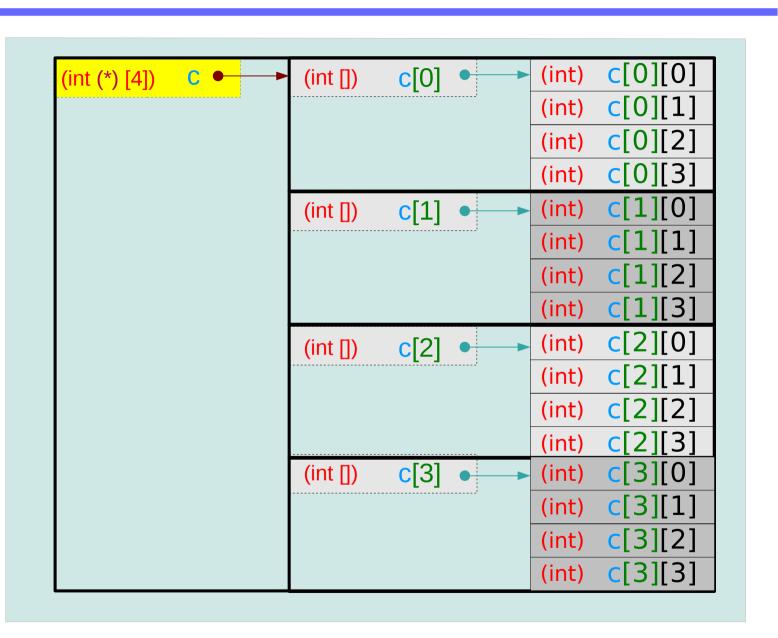

#### 2-d array name as a pointer to a 1-d subarray

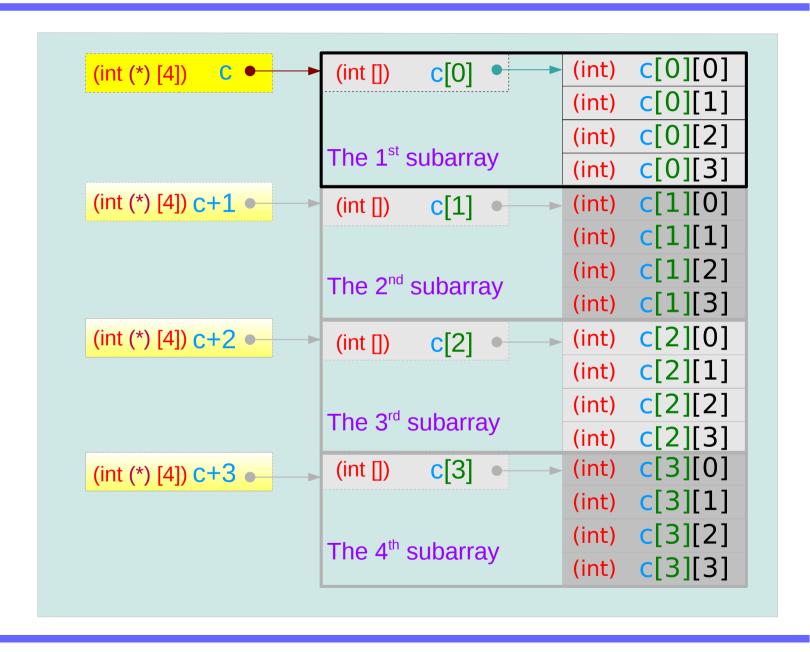

# Assignment of array pointer variables

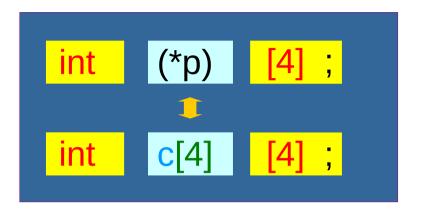

(int (\*) [4]) 
$$p = \&c[0];$$

$$p = c;$$

$$p[0] \equiv c[0]$$
  
 $p[1] \equiv c[1]$   
 $p[2] \equiv c[2]$   
 $p[3] \equiv c[3]$ 

$$(int(*)[4][4])$$
  $q = &c$ 

$$(*q)[0] \equiv c[0]$$
  
 $(*q)[1] \equiv c[1]$   
 $(*q)[2] \equiv c[2]$   
 $(*q)[3] \equiv c[3]$ 

# Assignment of array pointer variables

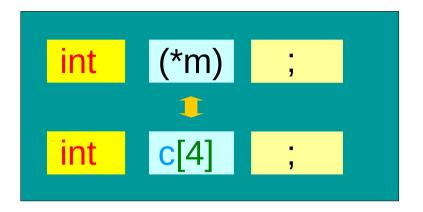

(int (\*)) 
$$m = \&c[0];$$

$$m = c;$$

$$m[0] \equiv c[0]$$
  
 $m[1] \equiv c[1]$   
 $m[2] \equiv c[2]$   
 $m[3] \equiv c[3]$ 

$$(int(*)[4])$$
  $n = &c$ 

$$(*n)[0] \equiv c[0]$$
  
 $(*n)[1] \equiv c[1]$   
 $(*n)[2] \equiv c[2]$   
 $(*n)[3] \equiv c[3]$ 

### Pointer variable to a 1-d array

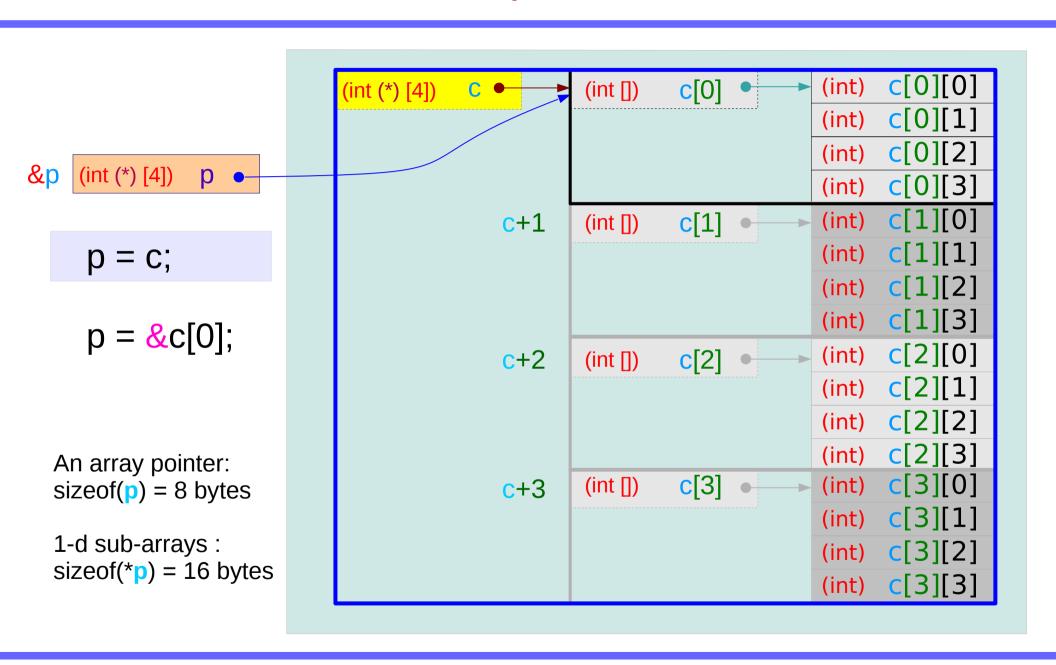

62

### Pointer variable to a 2-d array

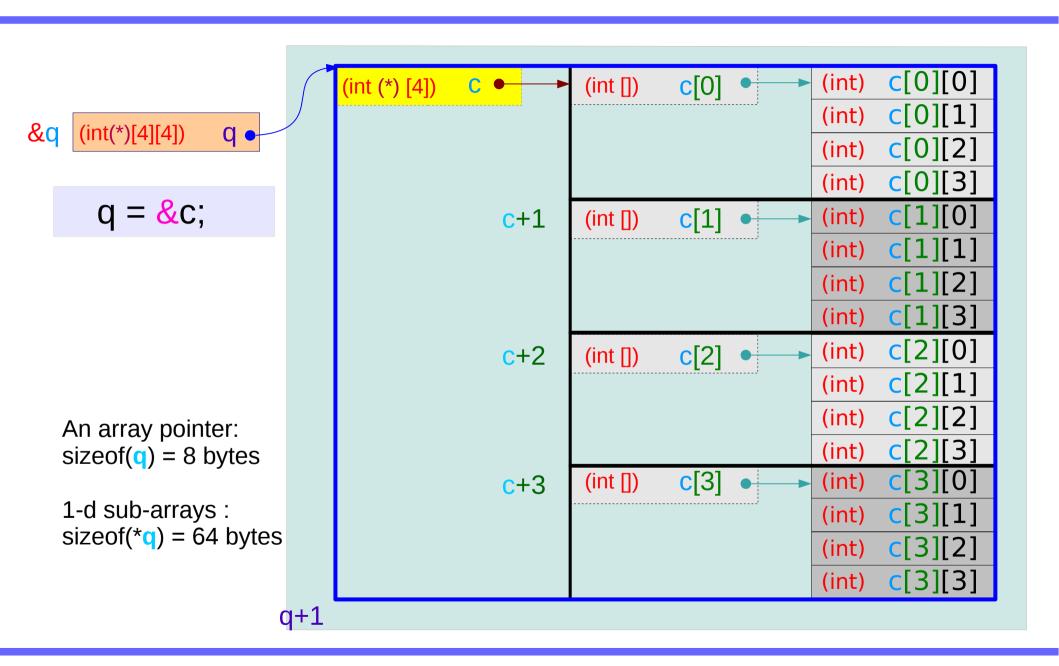

# Using a a pointer to a 1-d array

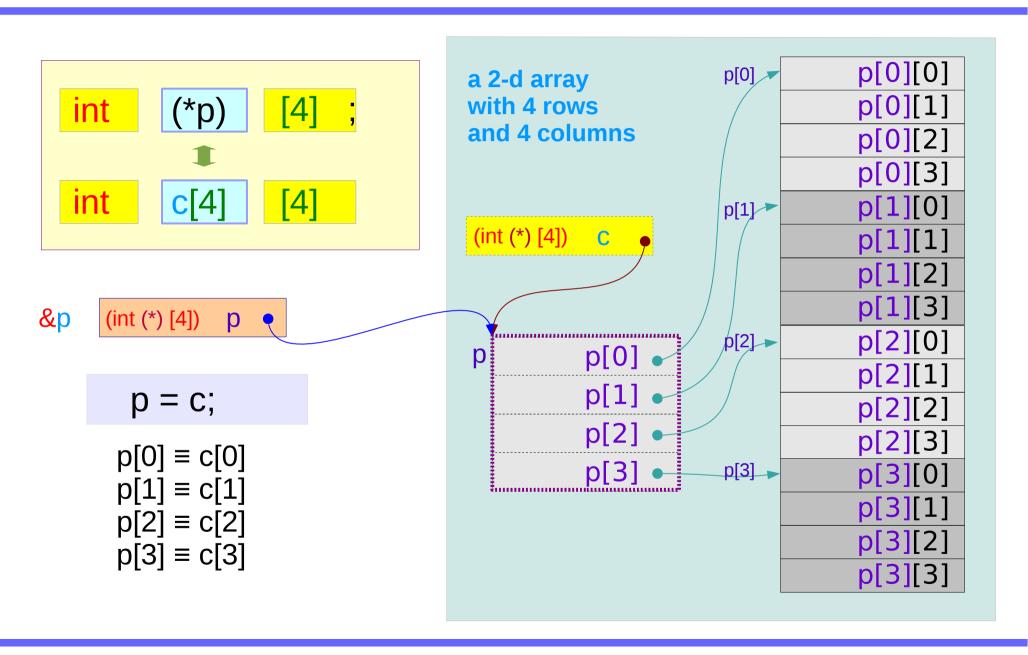

# Using a pointer to a 2-d array

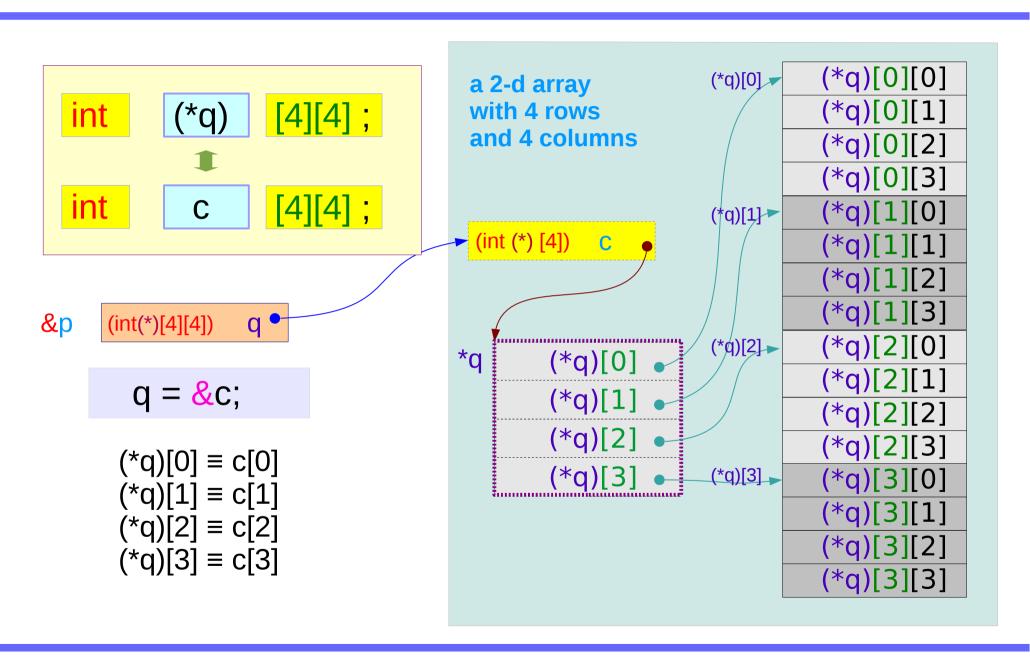

# Pointer to multi-dimensional arrays (1)

```
int a[4] [2]; p = &a[0]; p = a; a a a[0] int b[4] [2][3]; q = &b[0]; q = b; b[0] int c[4] [2][3][4]; q = &c[0]; q = &c[0];
```

# Pointer to multi-dimensional arrays (2)

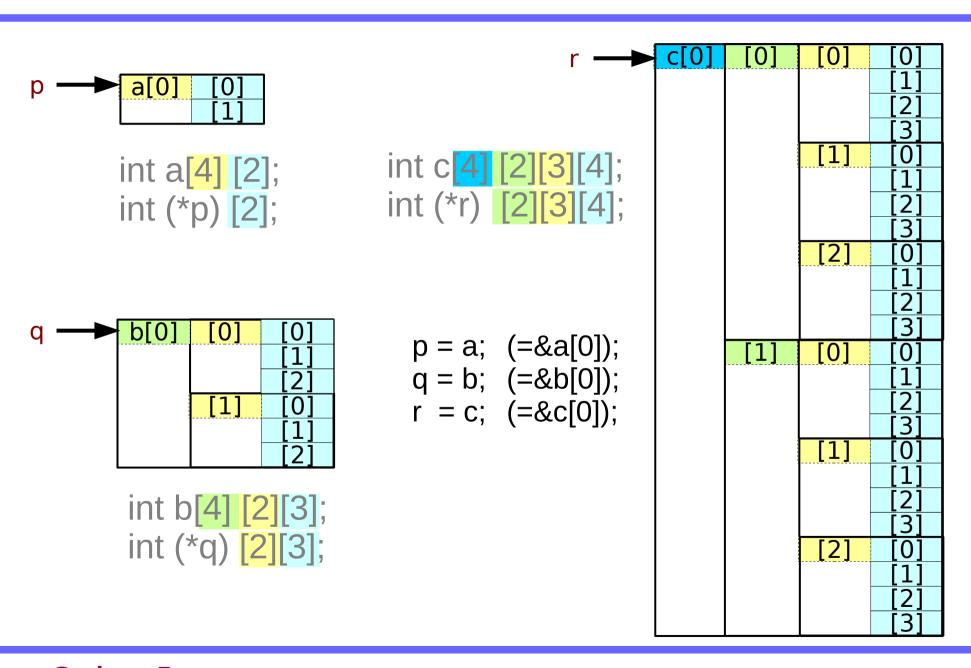

#### To pass array name

```
int a[4] [2]; prototype void func(int (*p)[2], ...); call func(a, ...); int b[4] [2][3]; prototype void func(int (*q)[2][3], ...); int (*q) [2][3]; prototype void func(b, ...); call func(b, ...); int c[4] [2][3][4]; prototype void func(int (*r)[2][3][4], ...); call func(c, ...);
```

#### References

- [1] Essential C, Nick Parlante
- [2] Efficient C Programming, Mark A. Weiss
- [3] C A Reference Manual, Samuel P. Harbison & Guy L. Steele Jr.
- [4] C Language Express, I. K. Chun